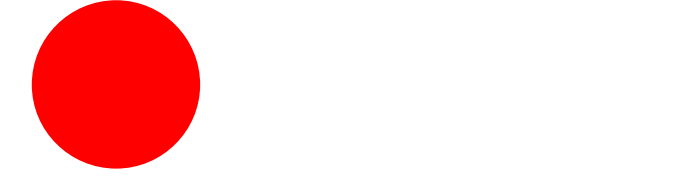

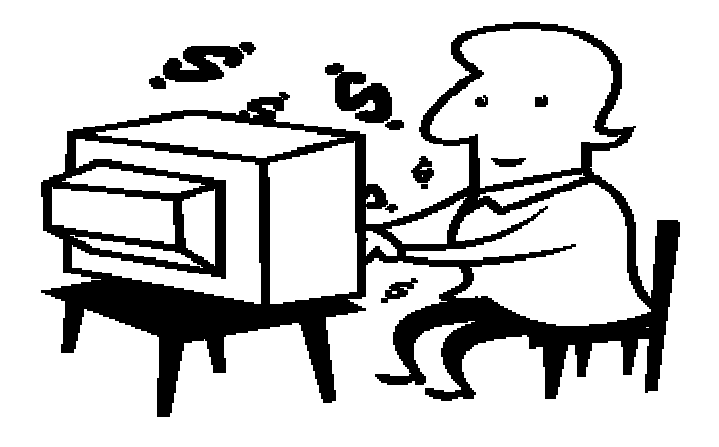

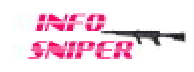

## All Rights Reserved

 $($  04012 )

 $\overline{3}$ C 2005 Info-Sniper<br>http://www.info-sniper.com

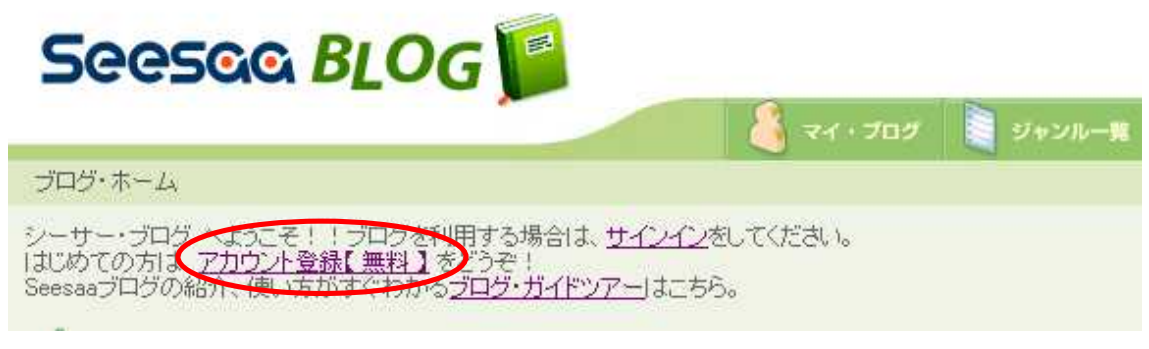

## SeesaaBLOG

http://blog.seesaa.jp/

## **URL**

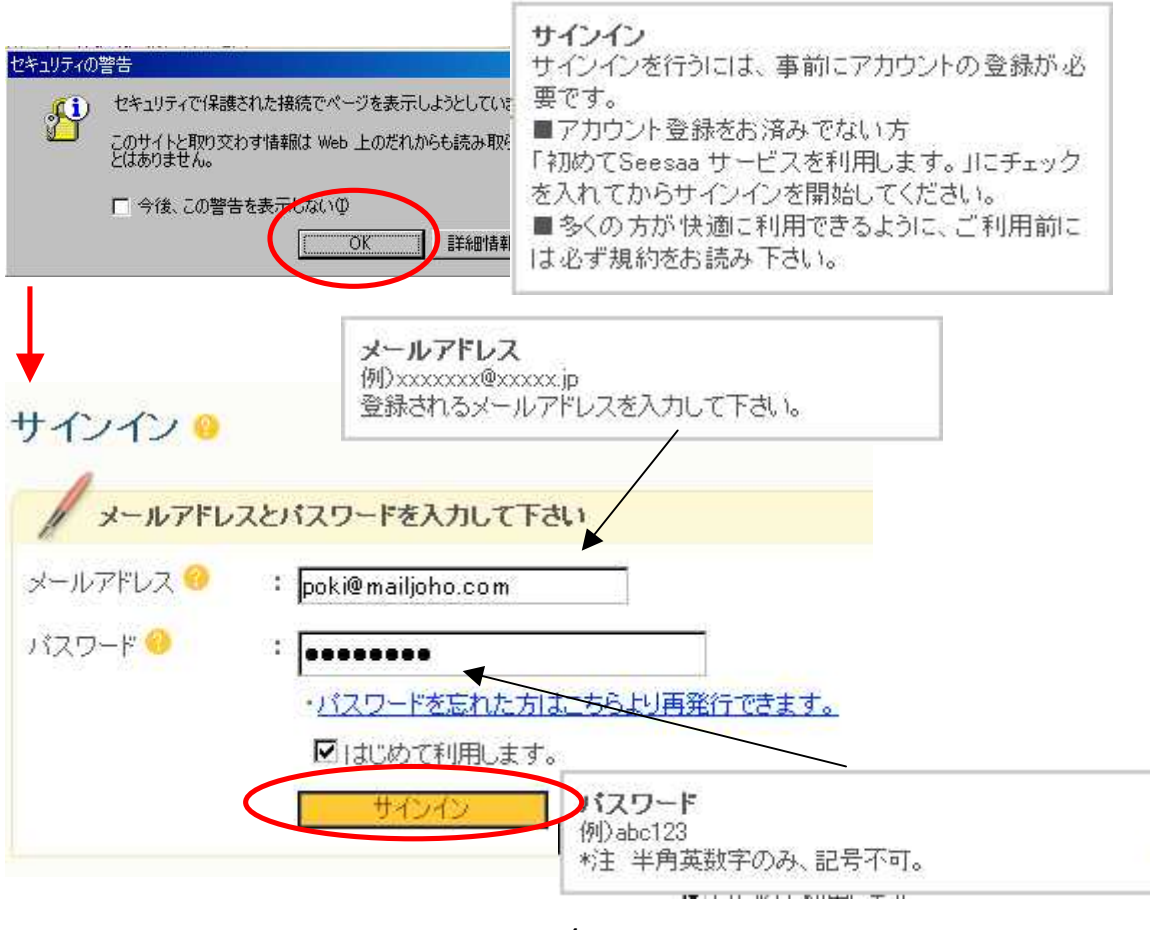

 $\overline{\mathbf{4}}$ C 2005 Info-Sniper http://www.info-sniper.com

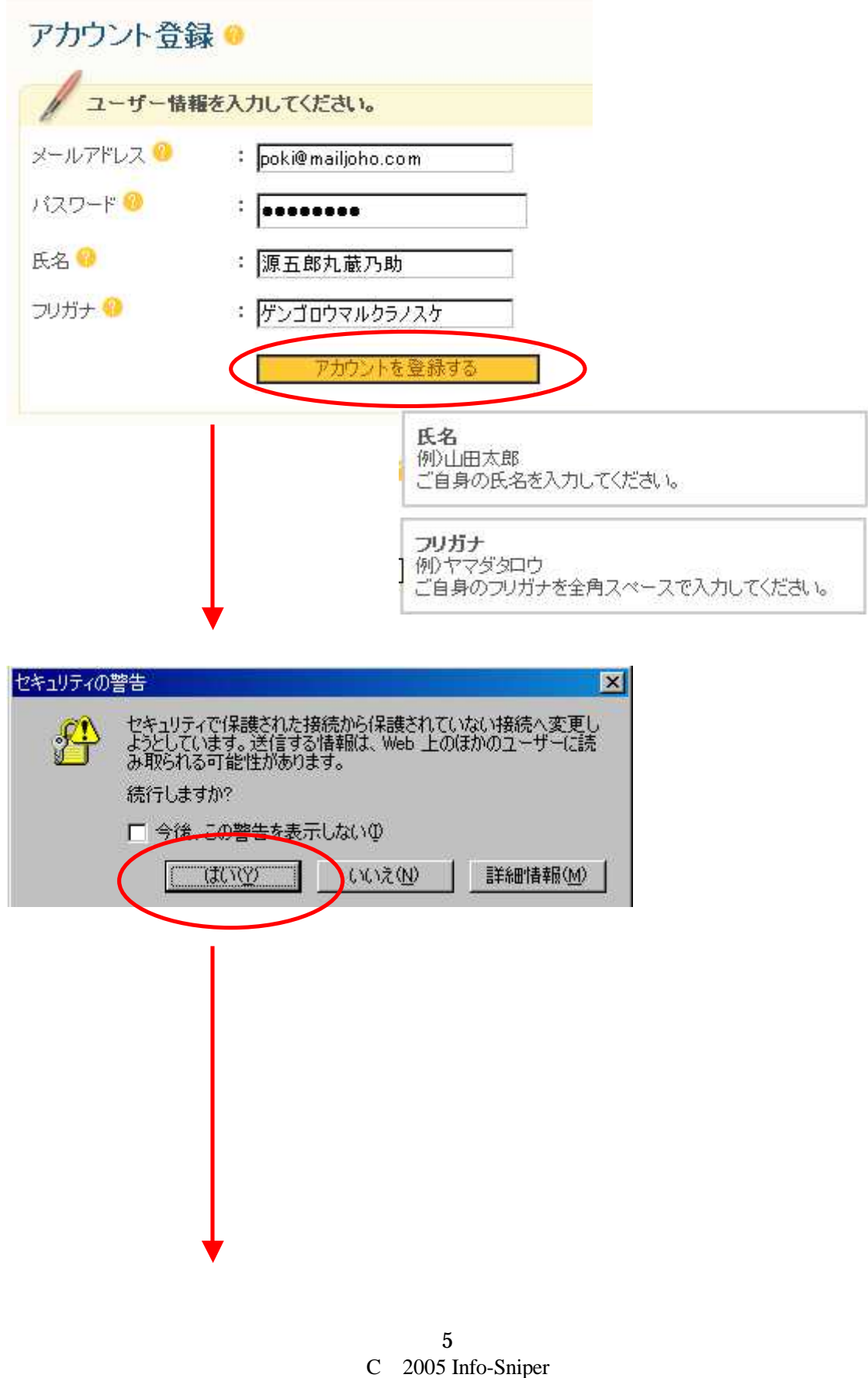

http://www.info-sniper.com

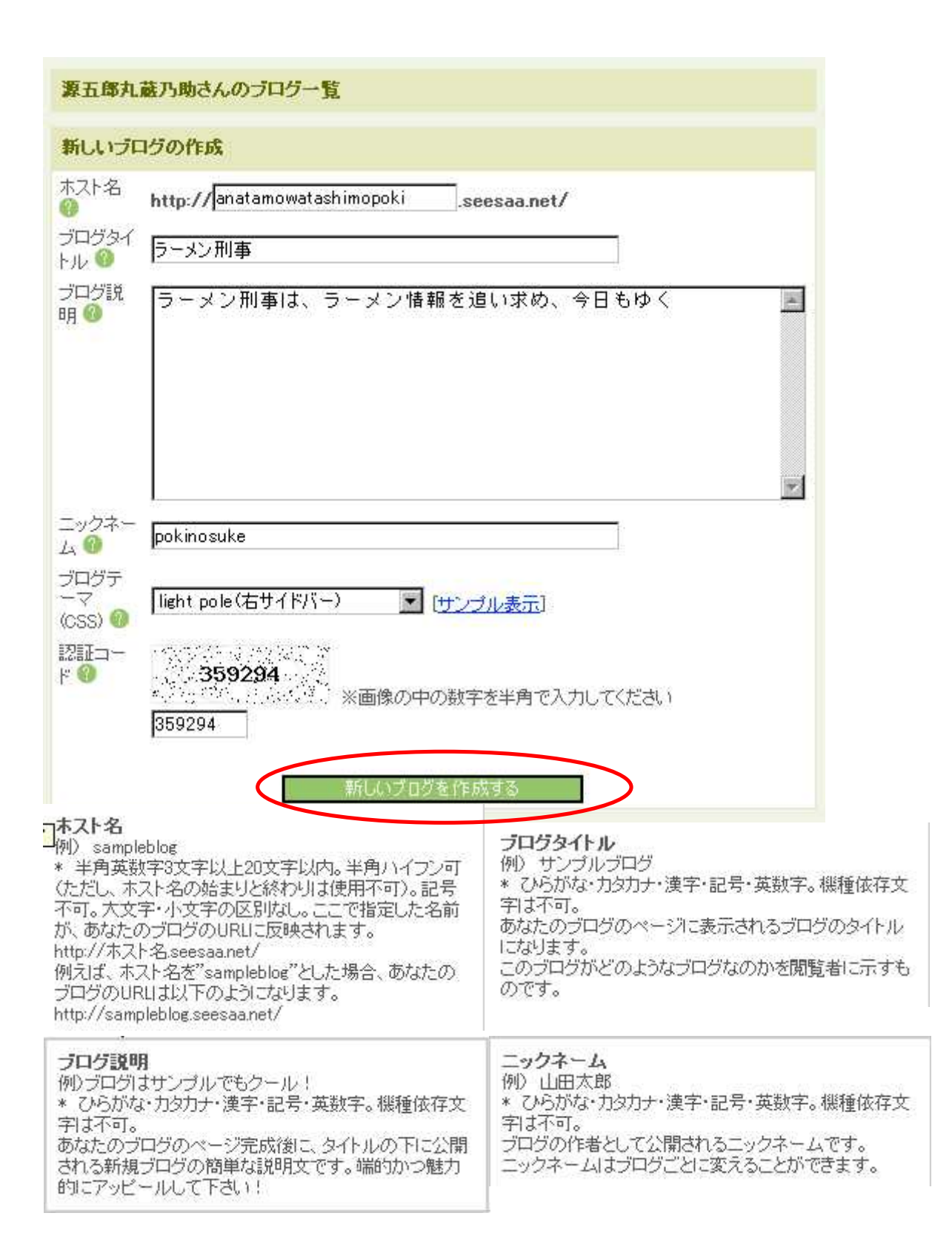

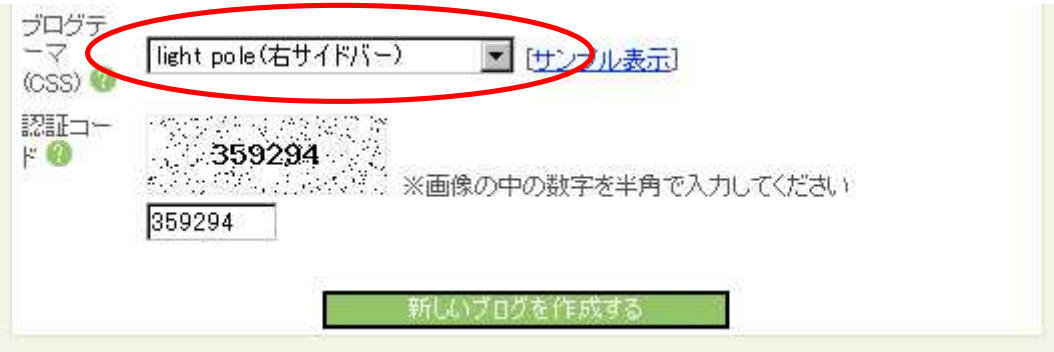

light pole

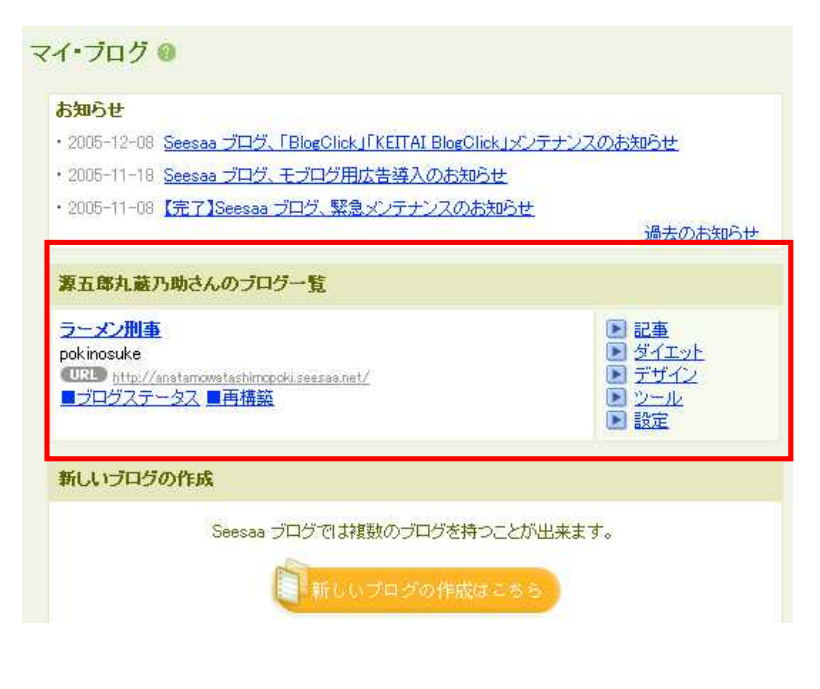

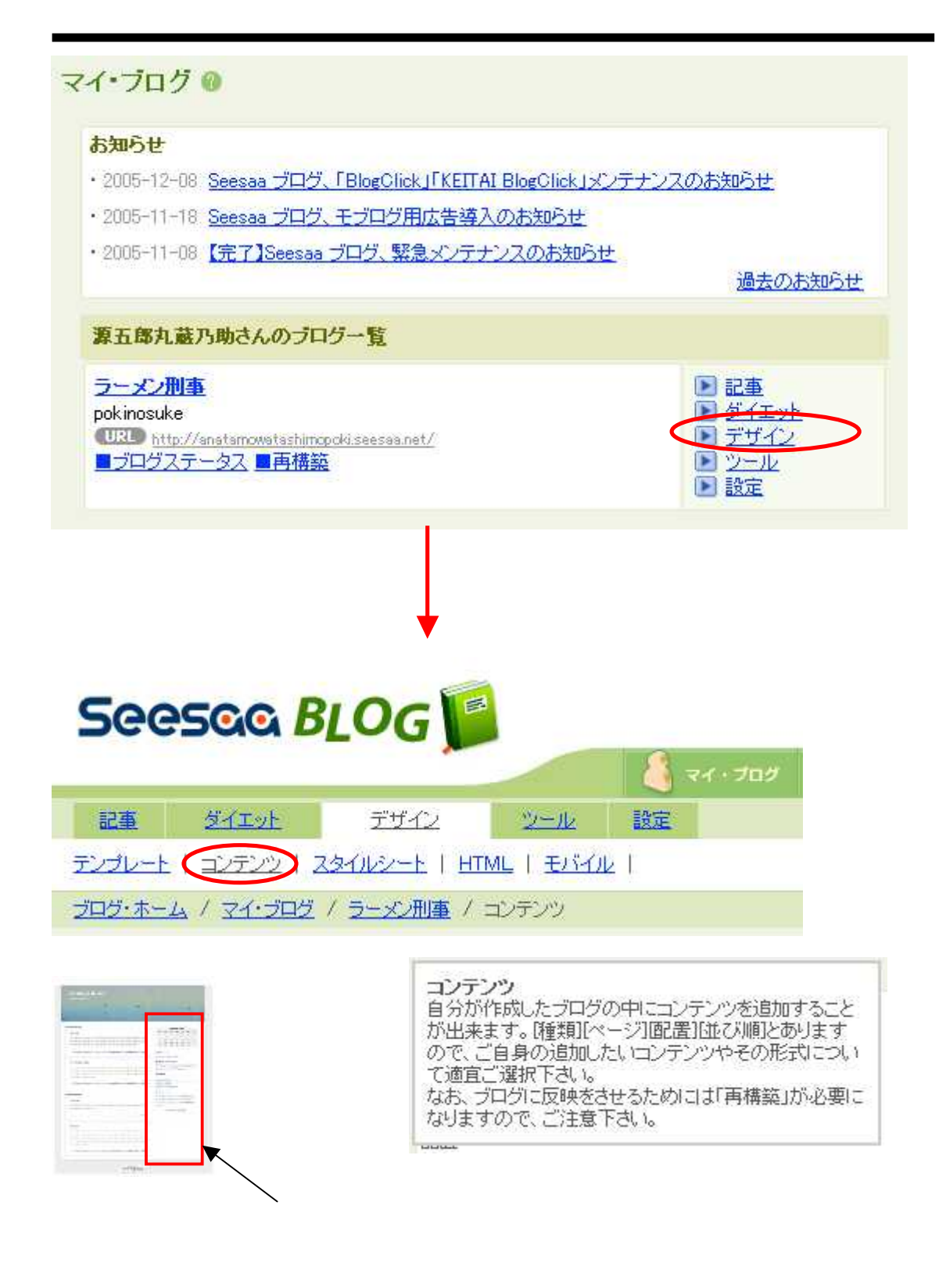

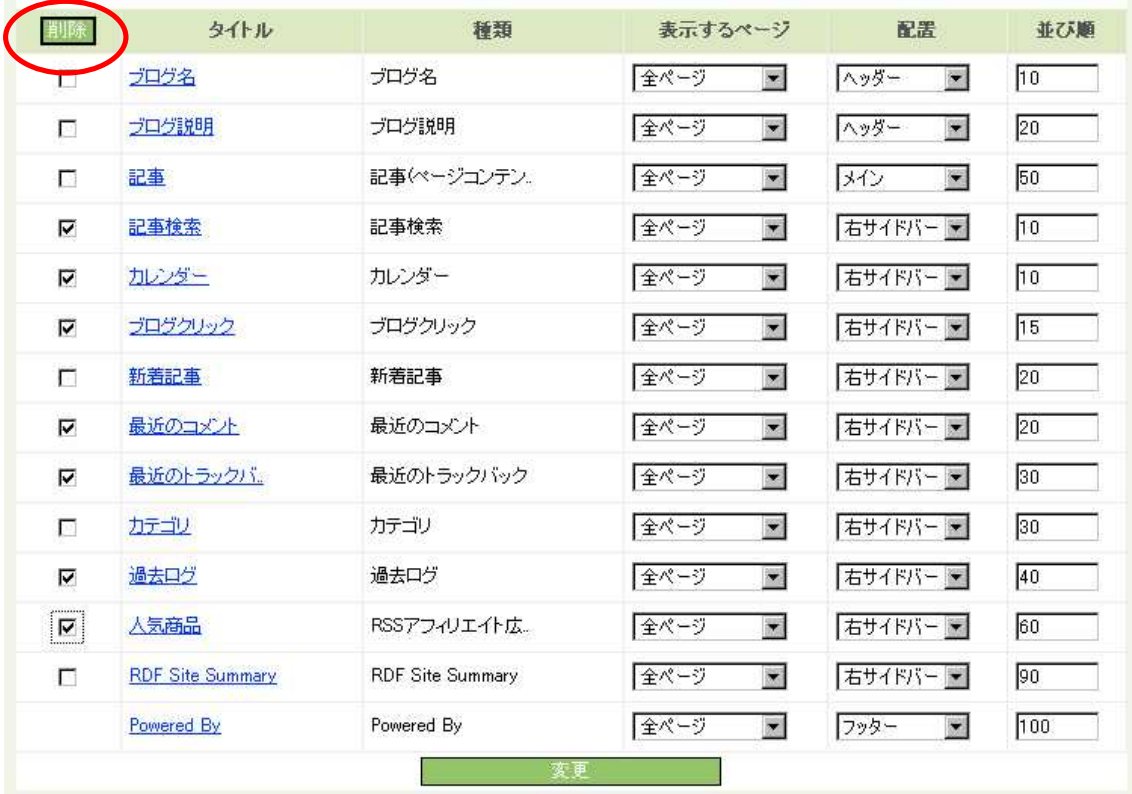

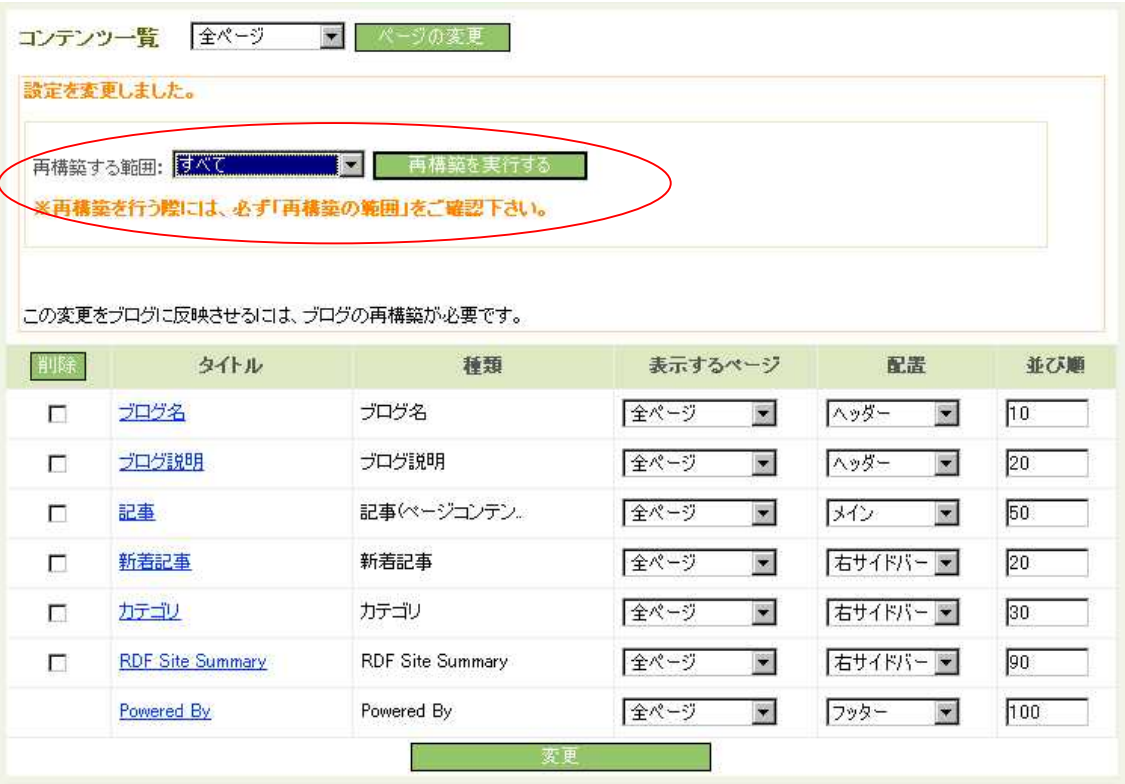

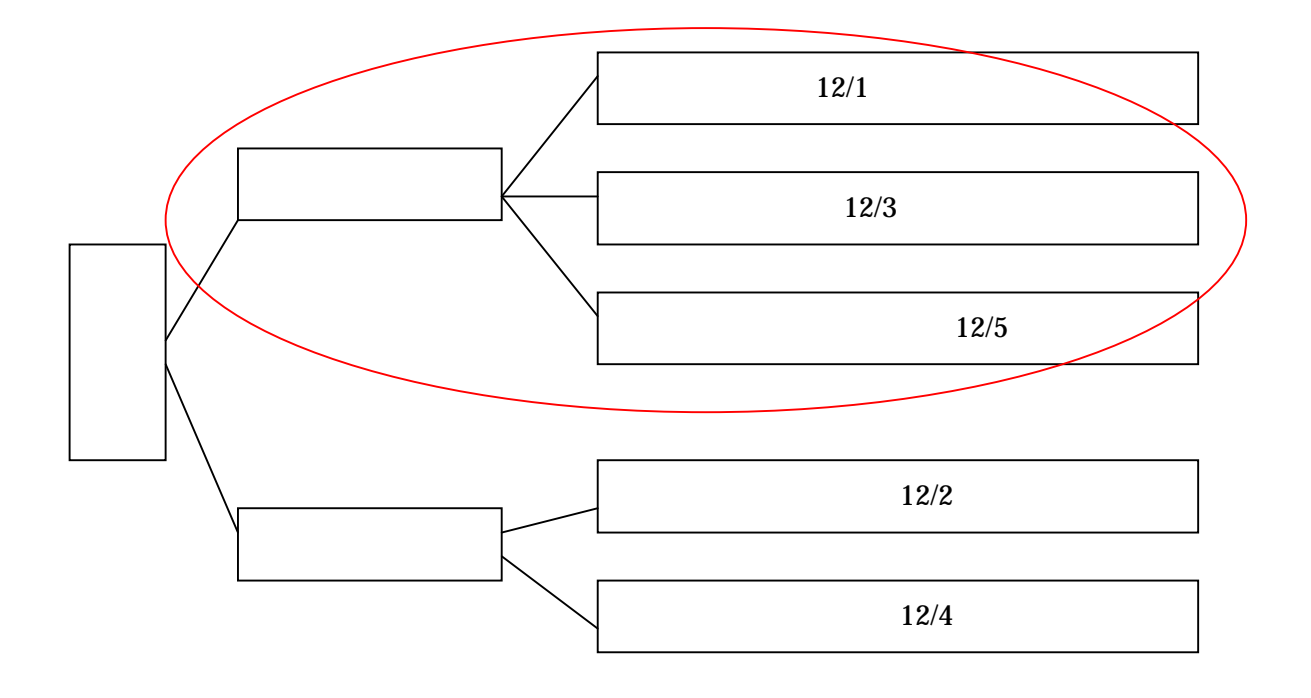

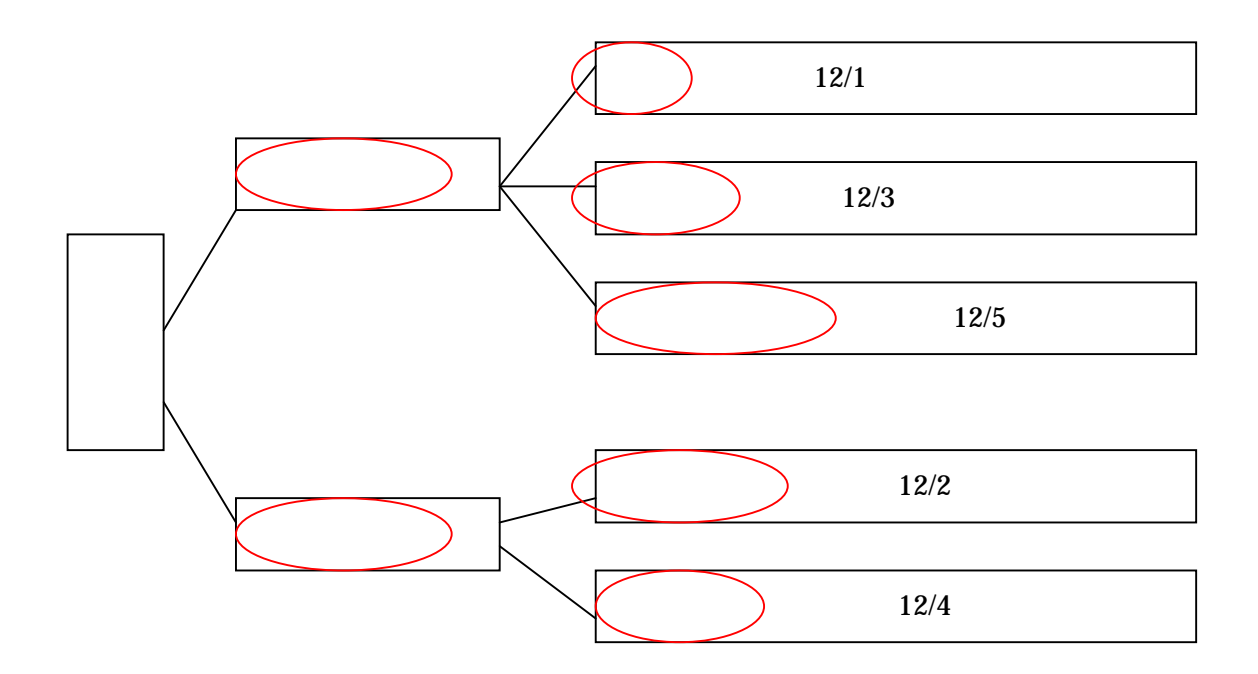

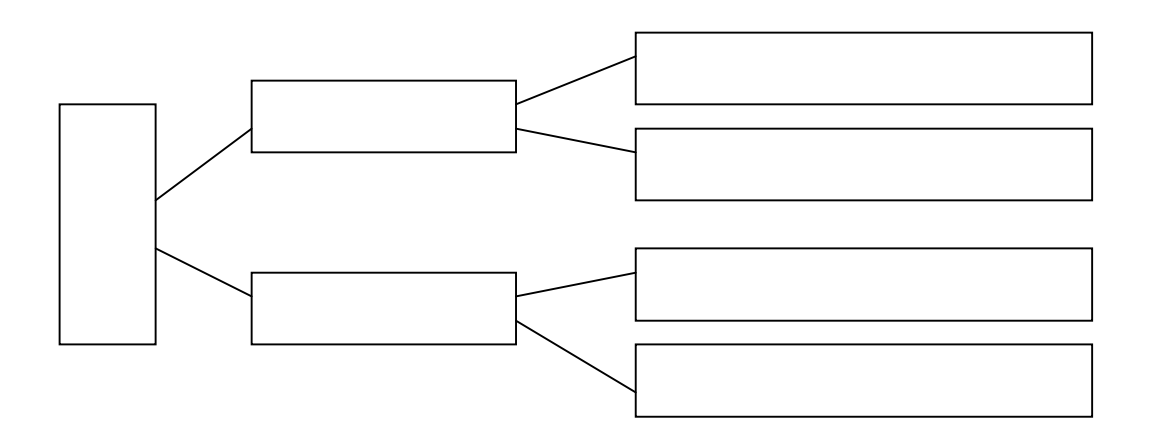

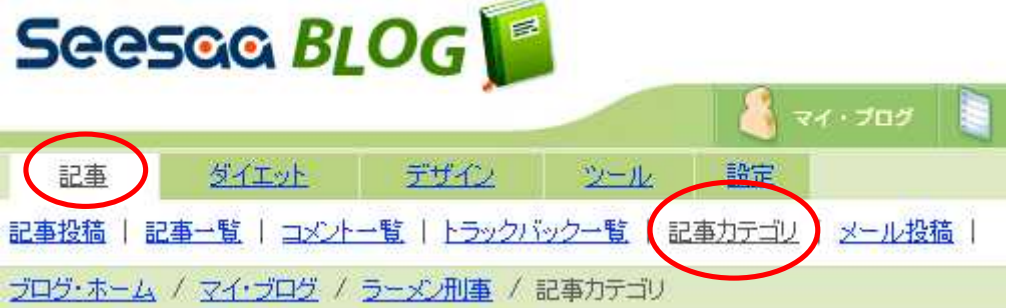

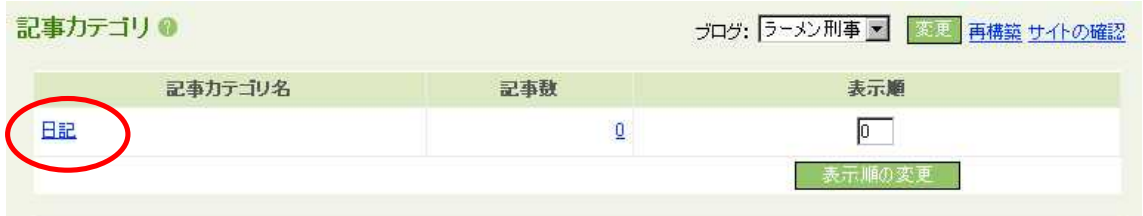

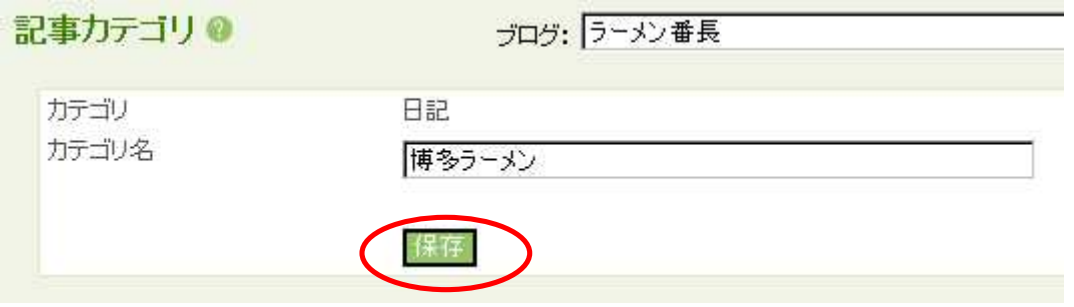

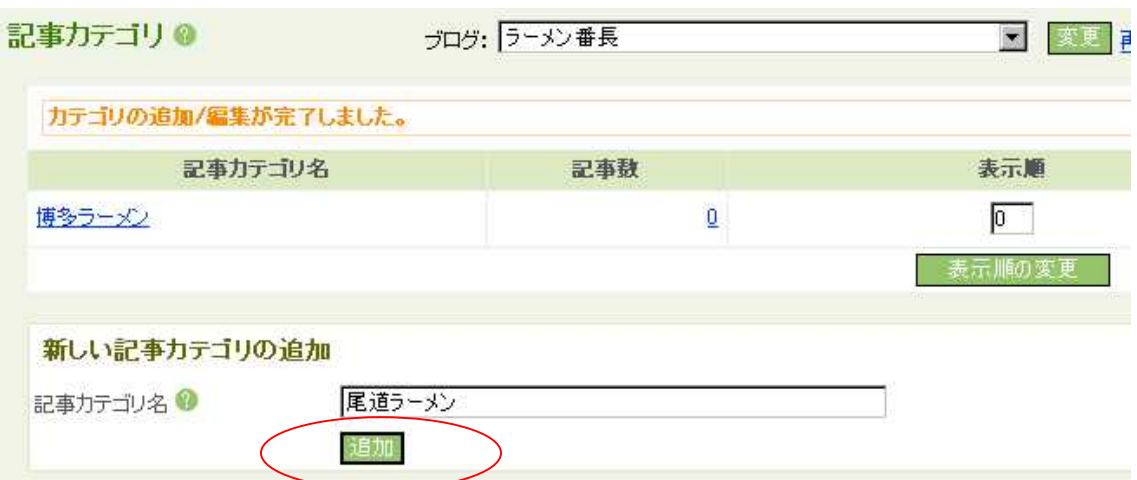

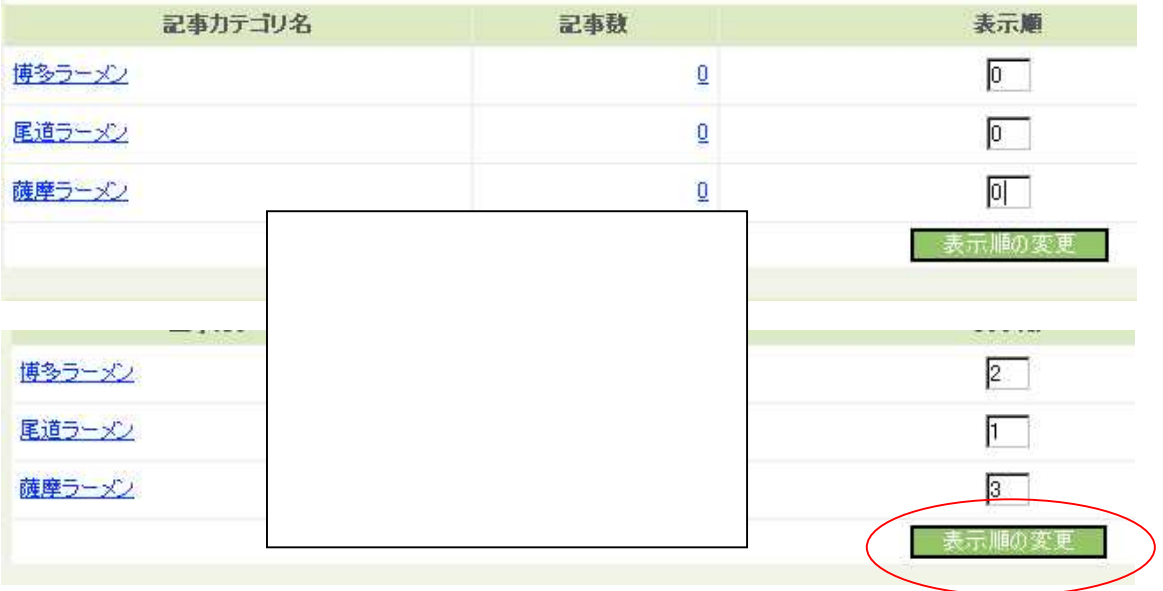

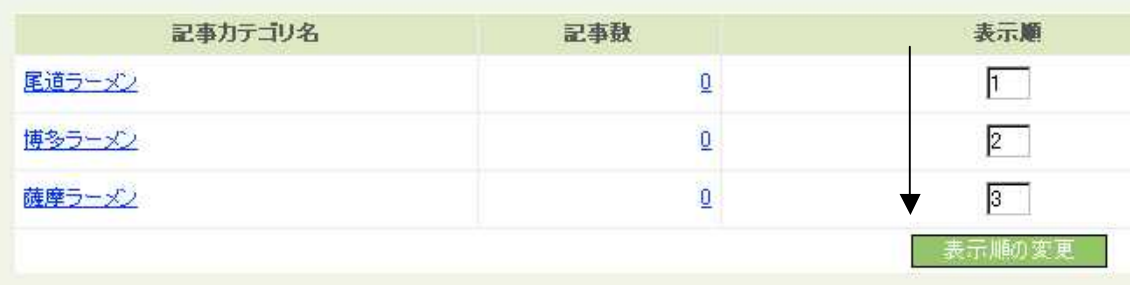

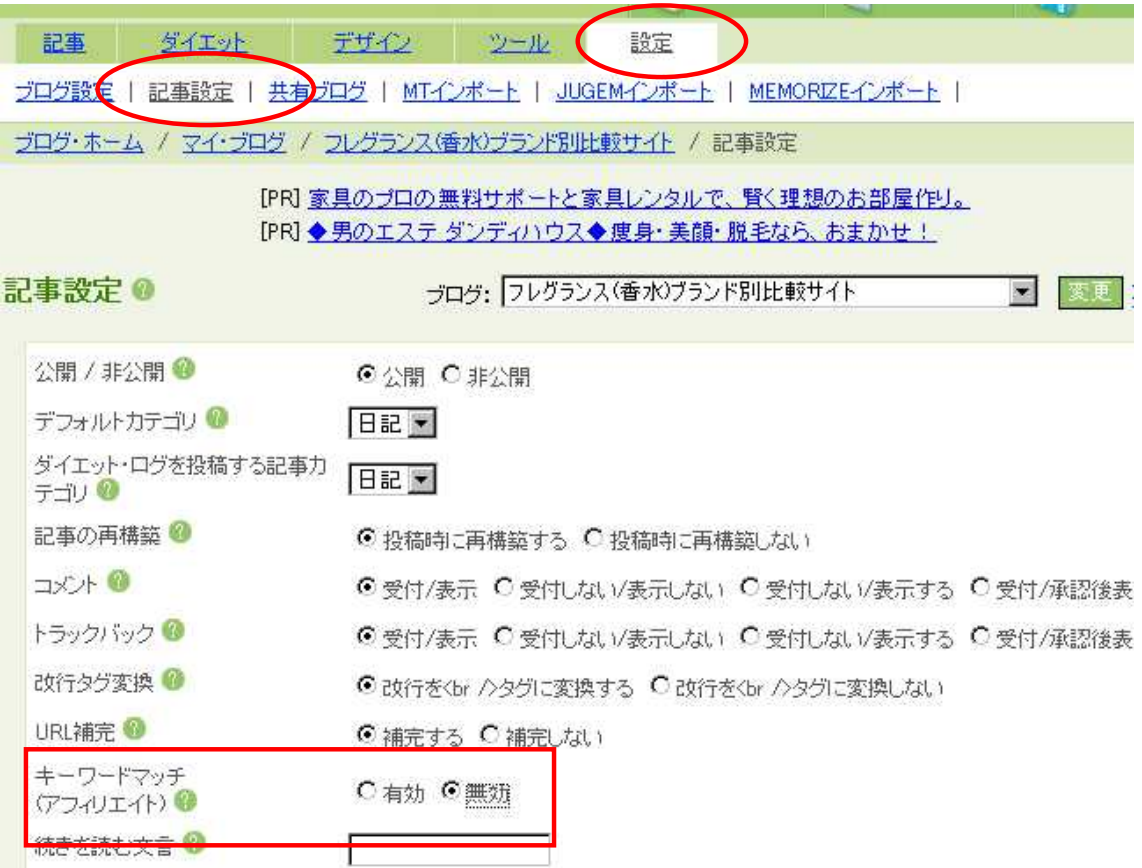

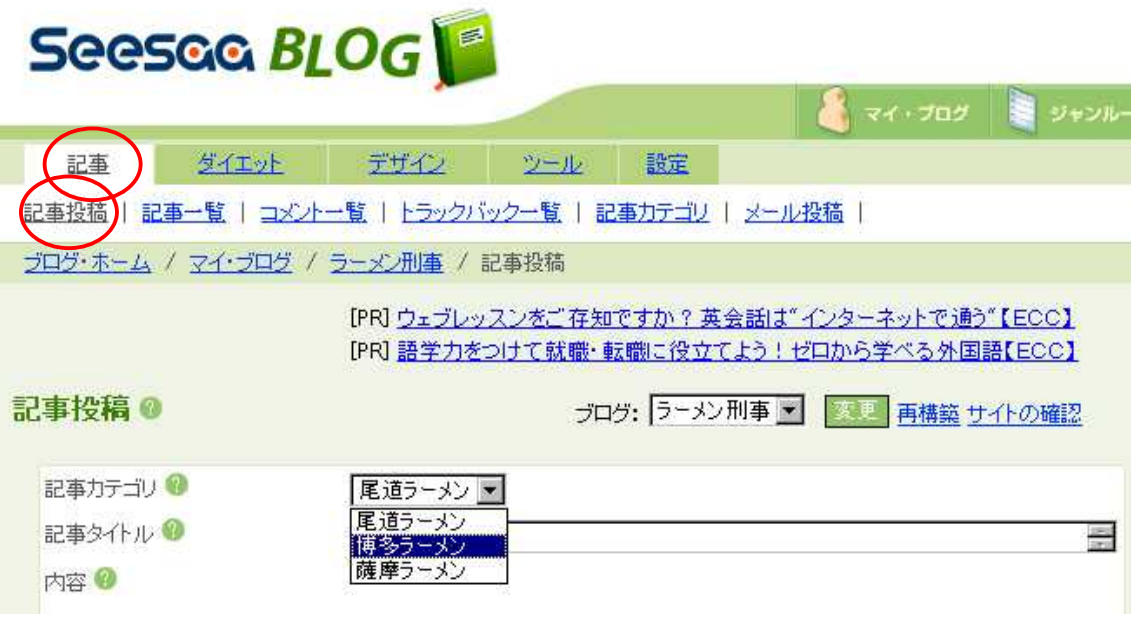

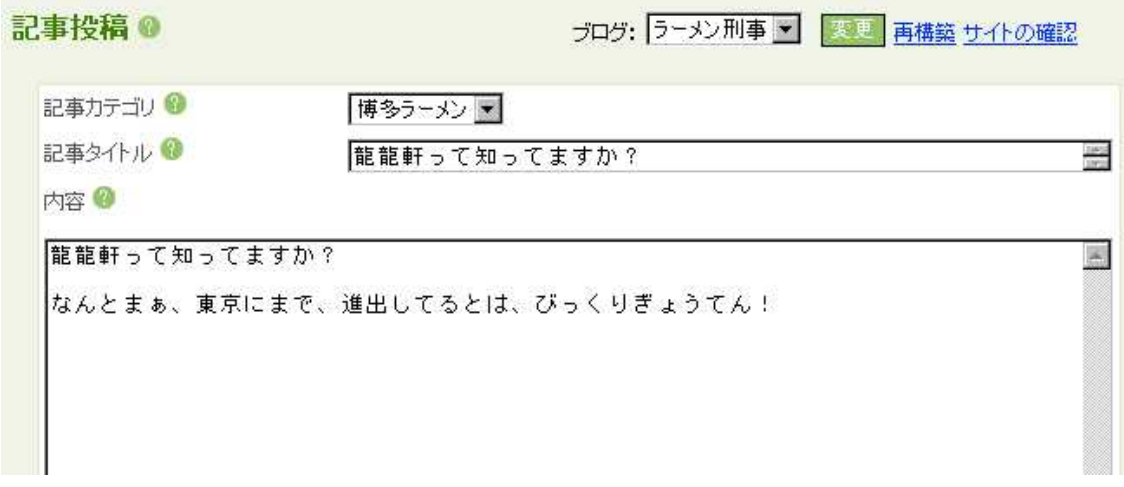

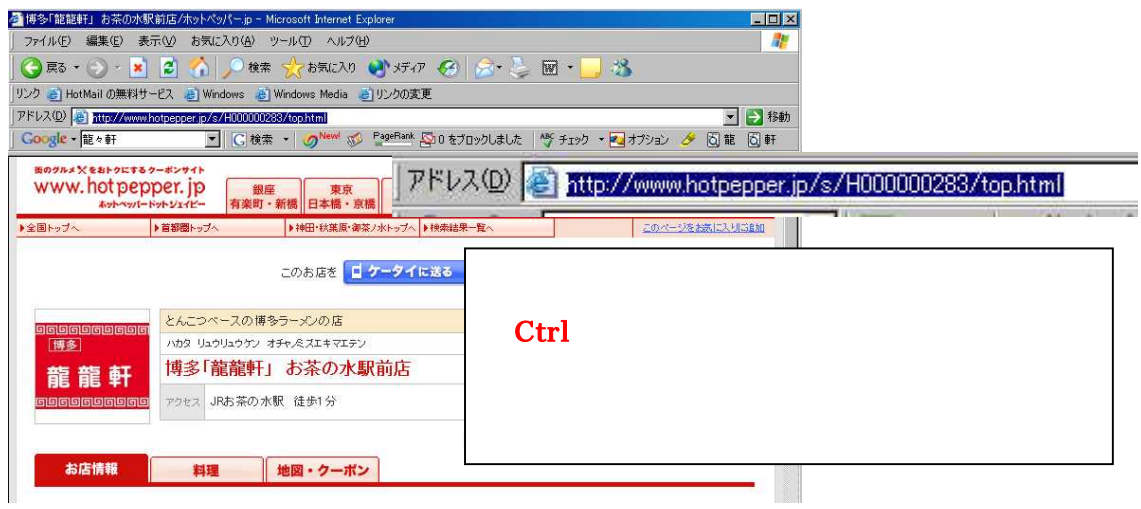

図

内容 ©

<mark>龍龍軒</mark>って知ってますか? なんとまぁ、東京にまで、進出してるとは、びっくりぎょうてん!

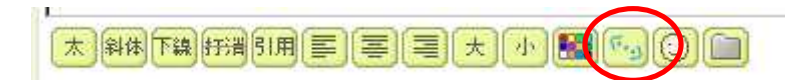

## **Ctrl**

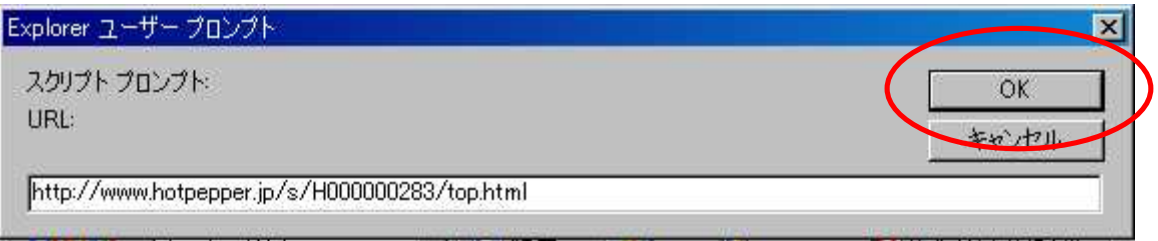

内容 2

<a href="http://www.hotpepper.jp/s/H000000283/top.html" target="\_blank">龍龍軒</a>っ 圖 て知ってますか?

なんとまぁ、東京にまで、進出してるとは、びっくりぎょうてん!

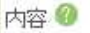

<a href="http://www.hotpepper.jp/s/H000000283/top.html" target="\_blank">龍龍軒</a>って知ってますか?  $\mathbb{R}$ |なんとまぁ、<mark>東京</mark>にまで、進出してるとは、びっくりぎょうてん!

太

内容 @

<a href="http://www.hotpepper.jp/s/H000000283/top.html" target="\_blank">龍龍軒</a>って知ってますか?  $\overline{a}$ 

なんとまぁ、<strons><mark>東京</mark></strons>にまで、進出してるとは、びっくりぎょうてん!

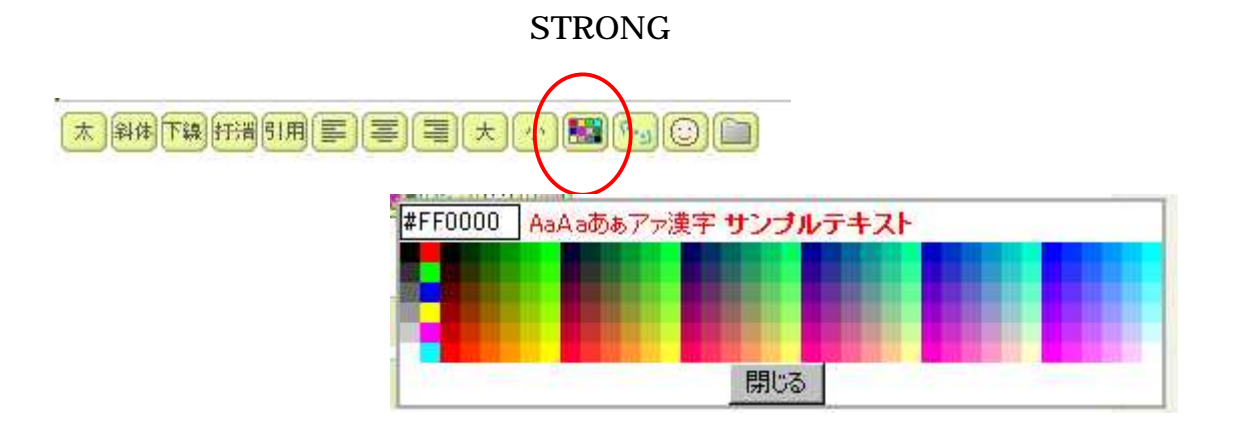

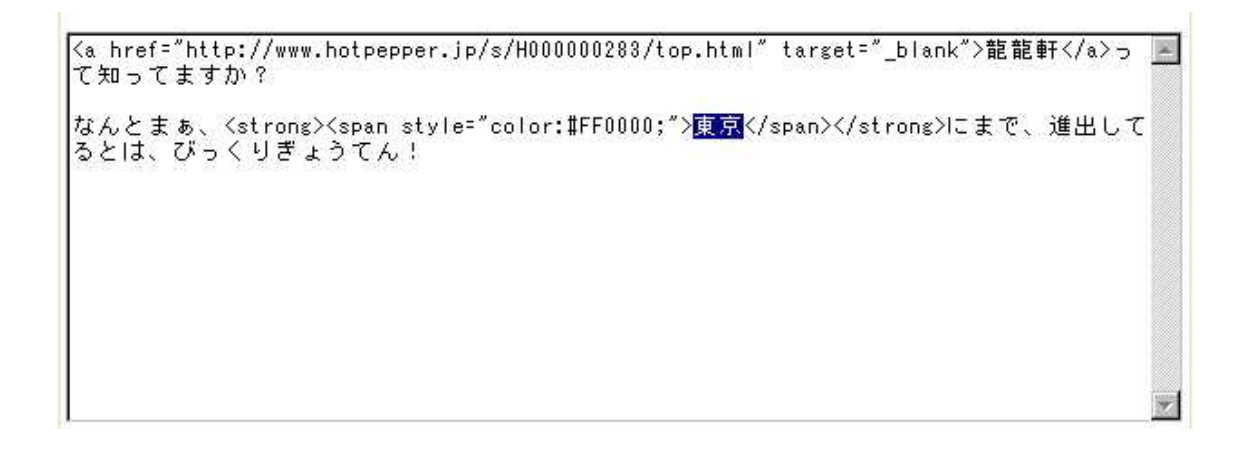

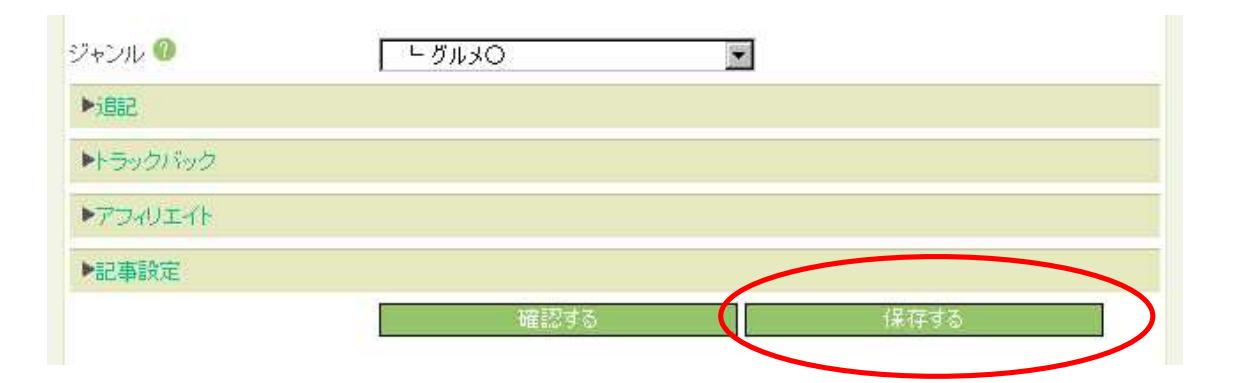

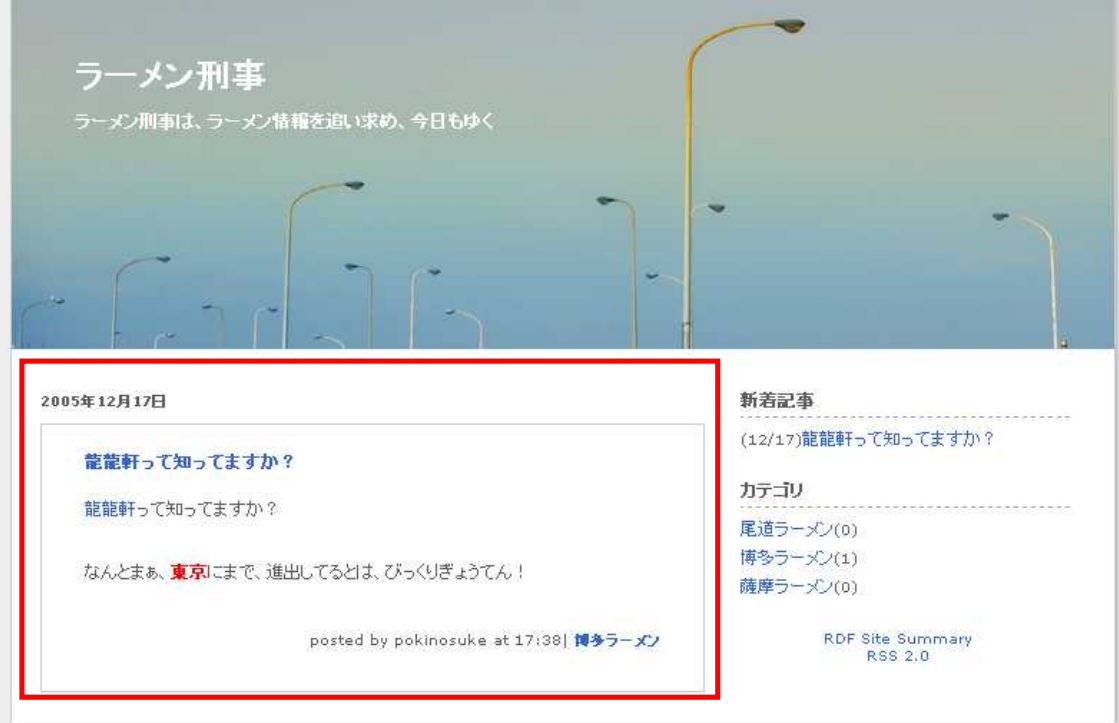

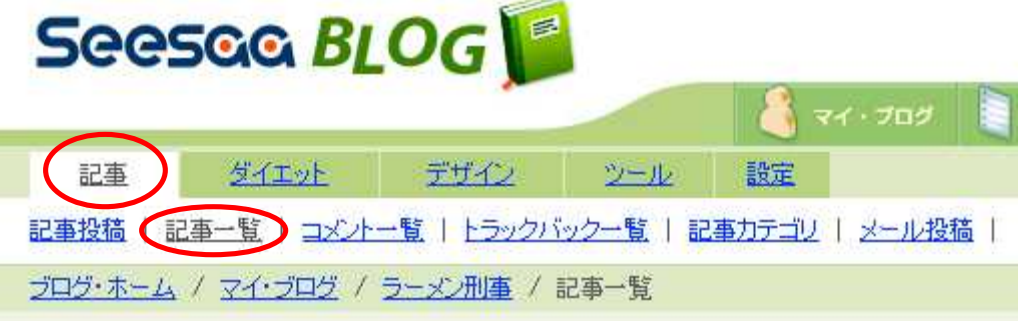

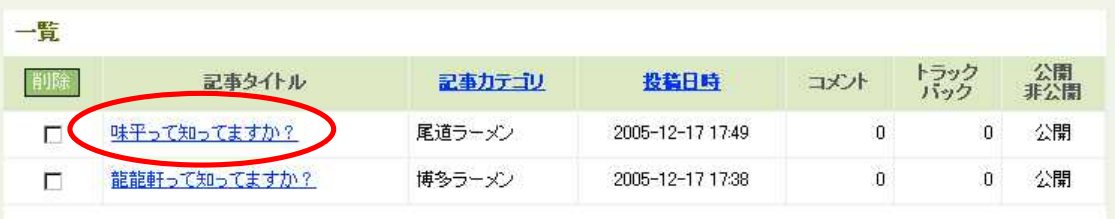

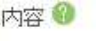

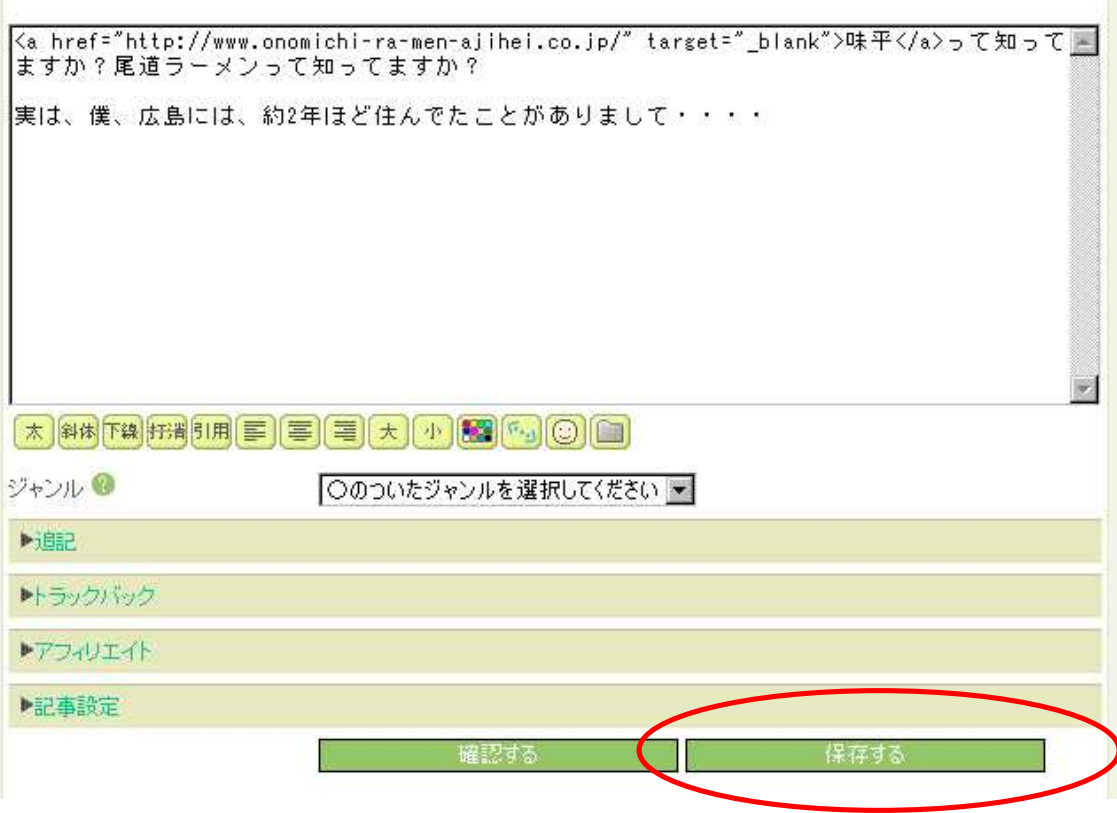

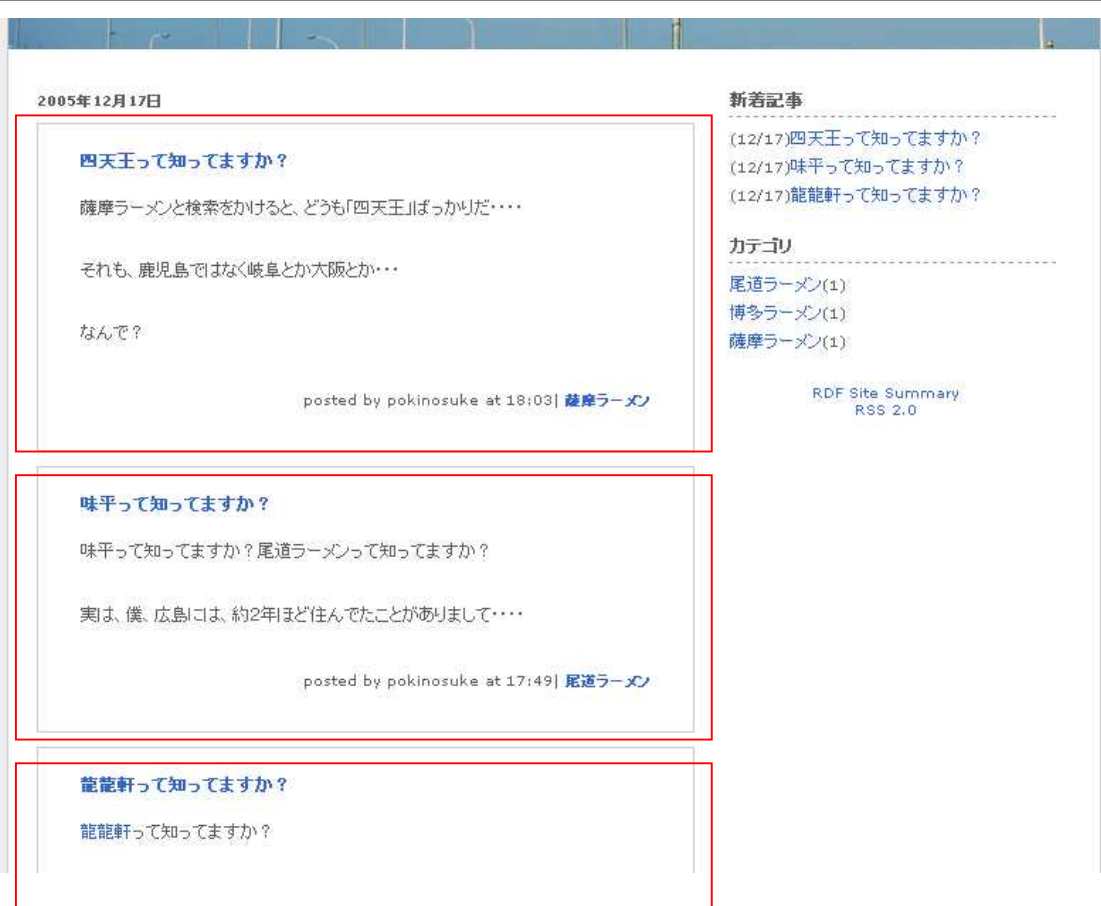

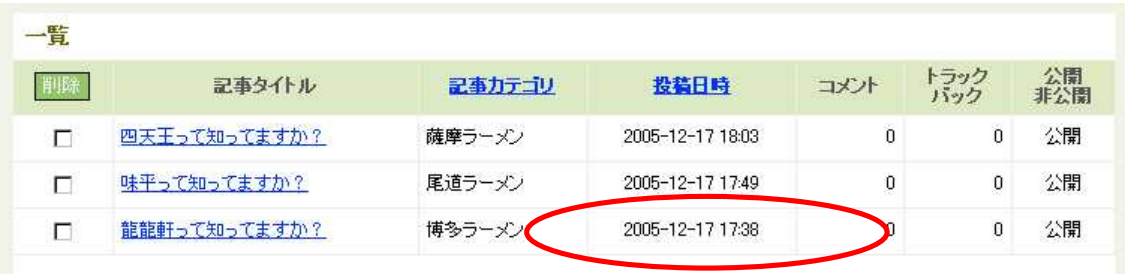

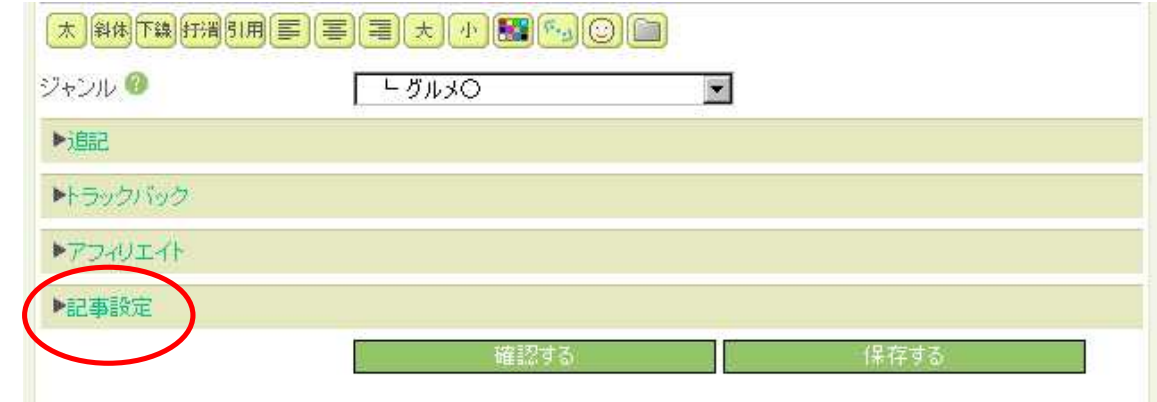

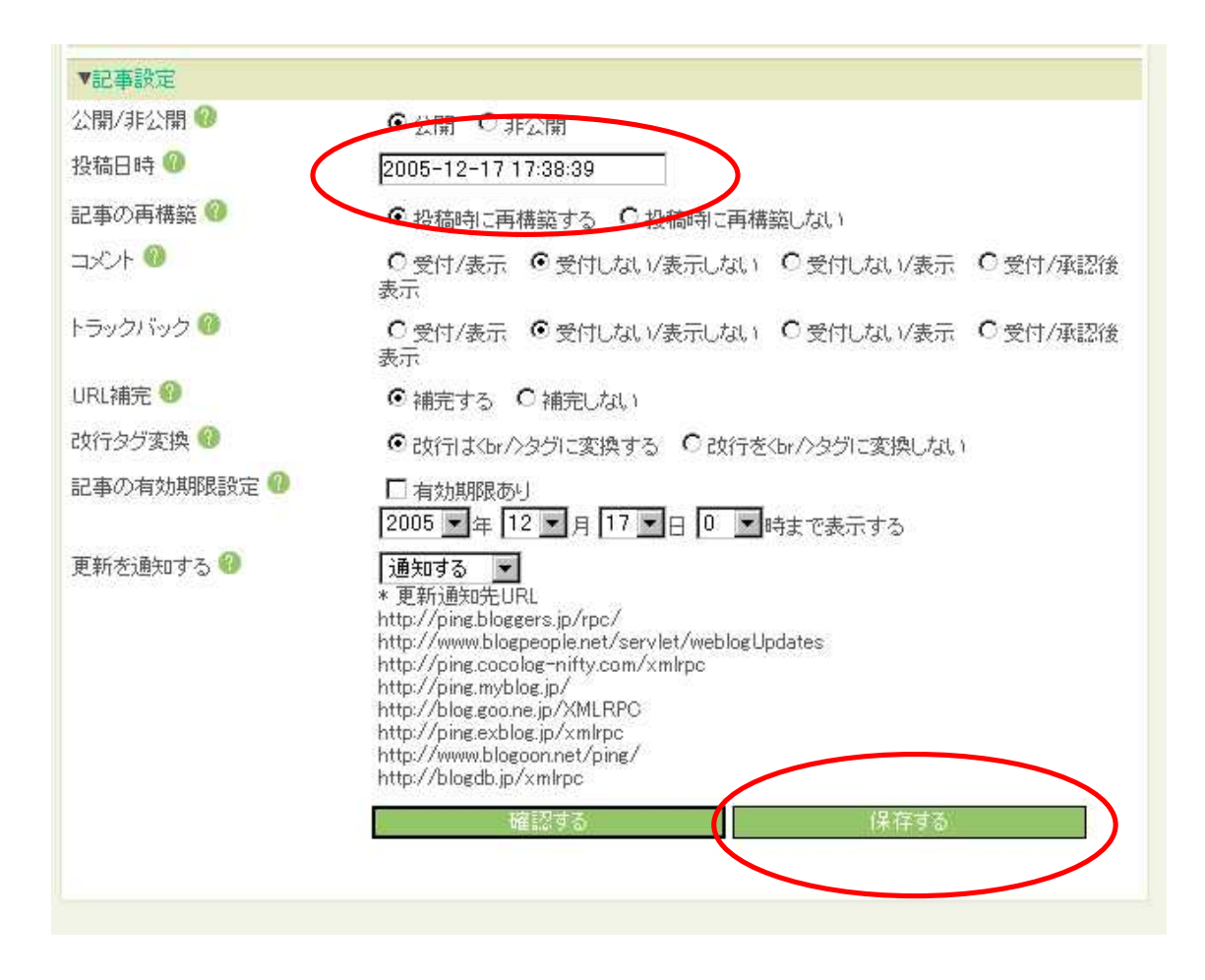

2005-12-17 2005-12-18

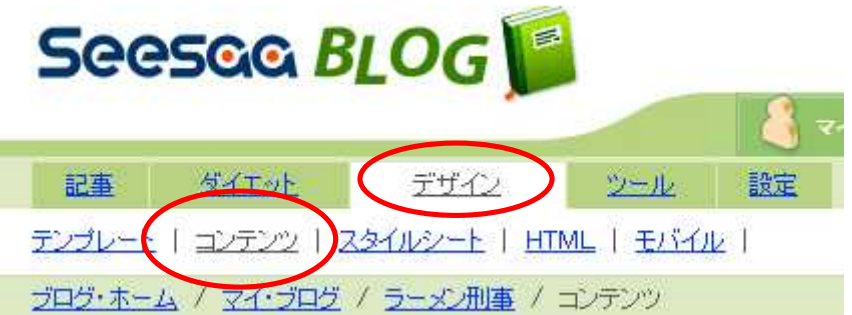

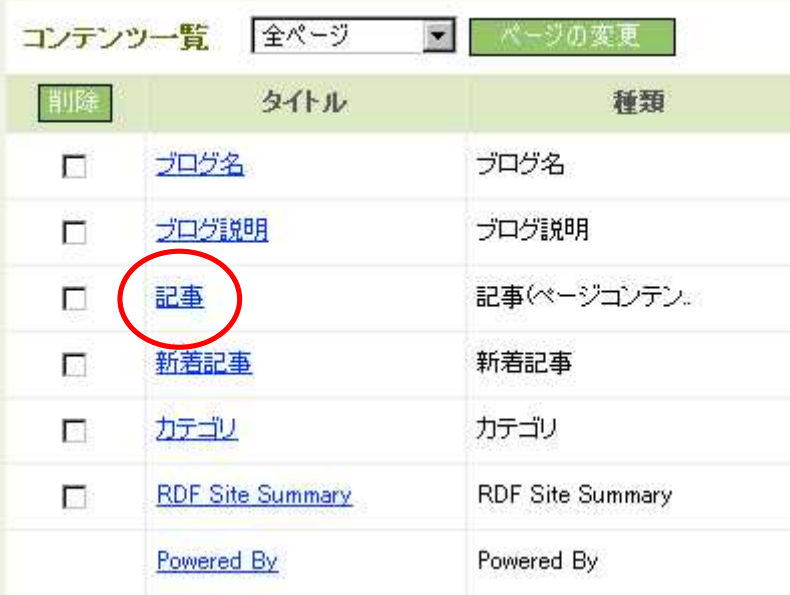

記事(ページコンデンツ)の設定 ©

プログ: ラーメン刑事

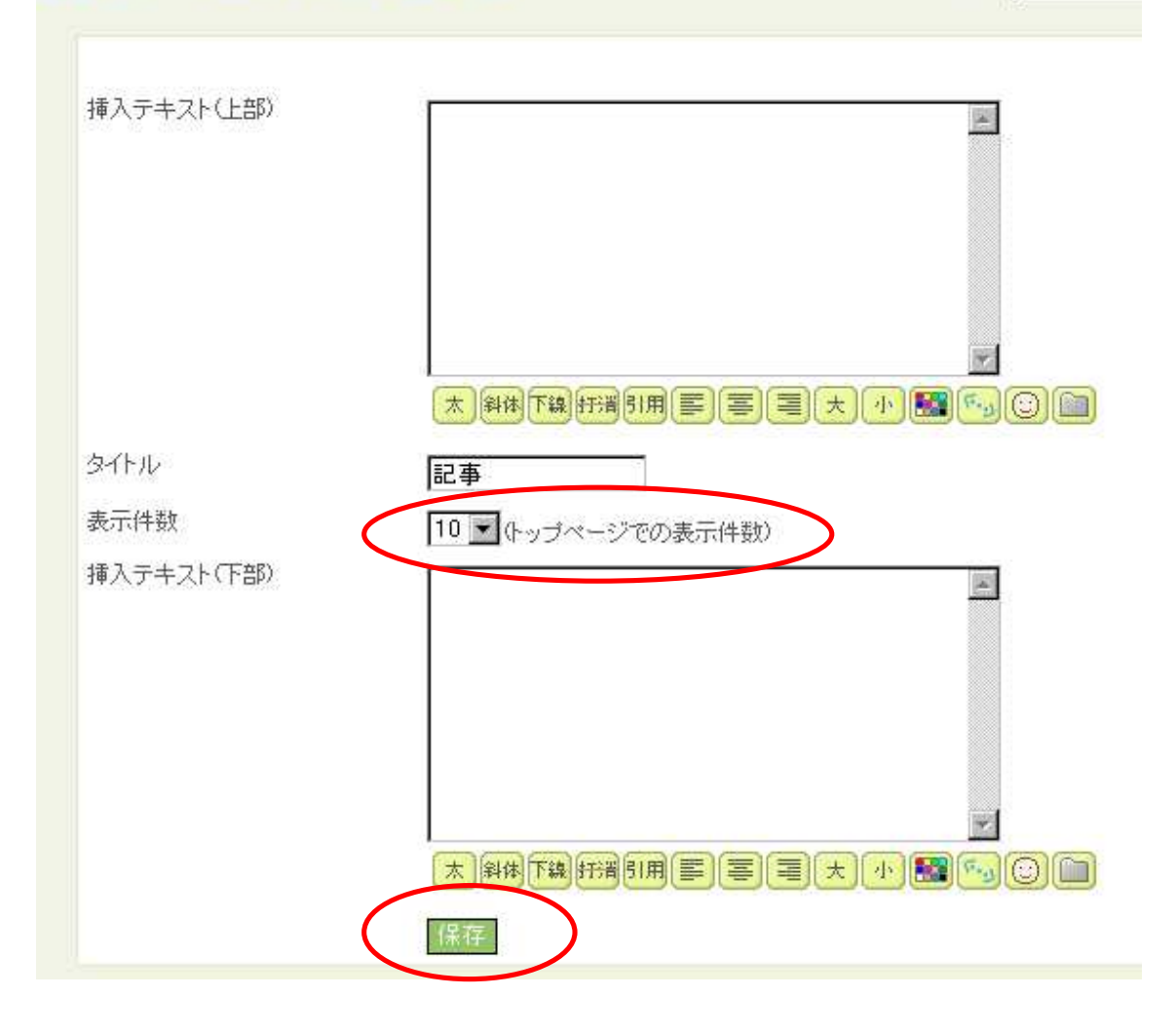